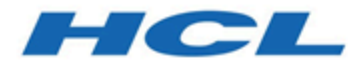

# **Unica Platform V12.1.2 Release Notes**

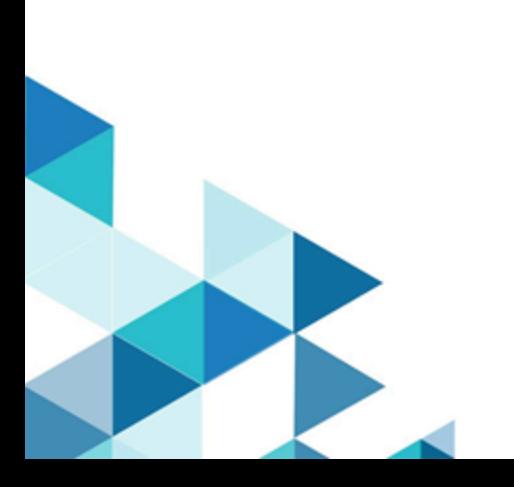

## Contents

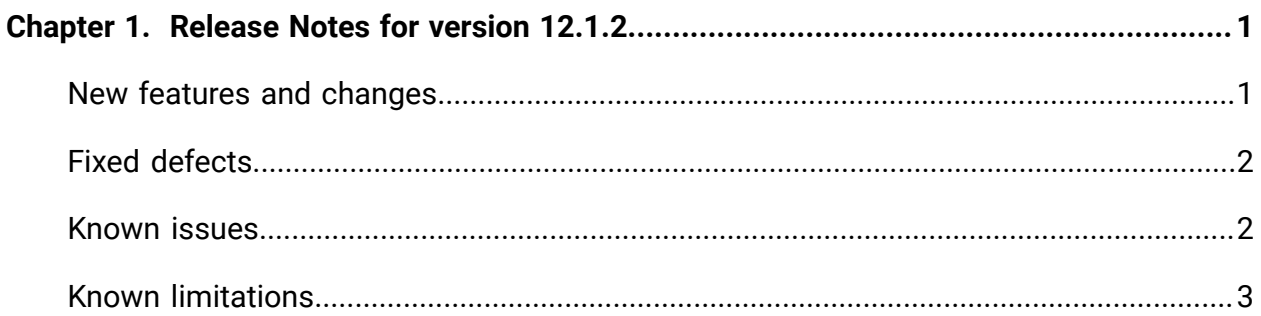

# <span id="page-2-0"></span>Chapter 1. Release Notes for version 12.1.2

Contains information about new features, defect fixes, and known issues in Unica Platform that HCL releases as part of a scheduled software release.

### <span id="page-2-1"></span>New features and changes

This section describes the new features and changes introduced in the 12.1.2 version of Unica Platform.

#### **Upgrade Paths**

Unica Platform supports the following upgrade paths:

- 12.1. $x \rightarrow 12.1.2$
- 12.1.0. $x \rightarrow 12.1.2$

Customers on versions earlier than 8.6.x must:

- perform a Fast Upgrade from existing version to version 8.6.0 (for more information, see HCL Unica 8.6.0 Fast Upgrade Guide).
- perform a Fast Upgrade from version 8.6.0 to version 12.1.0 (for more information, see HCL Unica 12.1.0 Fast Upgrade Guide).
- perform an in-place upgrade from version 12.1.0 to version 12.1.2.

Customers on versions earlier than 11.1.x.x can:

- perform a Fast Upgrade from existing version to version 12.1.0 (for more information, see HCL Unica 12.1.0 Fast Upgrade Guide).
- perform an in-place upgrade from version 12.1.0 to version 12.1.2.

Customers on versions 11.1.x.x/12.0.x.x can use one of the following options for upgrade:

- **Option 1**
	- perform an in-place upgrade from existing version to version 12.1.0.
	- perform an in-place upgrade from version 12.1.0 to version 12.1.2.
- **Option 2**
	- perform a Fast Upgrade from existing version to version 12.1.0 (for more information, see HCL Unica 12.1.0 Fast Upgrade Guide).
	- perform an in-place upgrade from version 12.1.0 to verison 12.1.2.

#### **Unica Contact Central Integration**

A new module Contact Central is integrated with Platform. It provides role based access to it. Once Contact Central is installed and deployed, administrators can update the required configurations to access Contact Central through Platform.

#### **Newly supported platforms**

The support for the following platforms is added.

• WAS 8.5.5.20

### <span id="page-3-0"></span>Fixed defects

This section describes the fixed defects in the 12.1.2 version of Unica Platform.

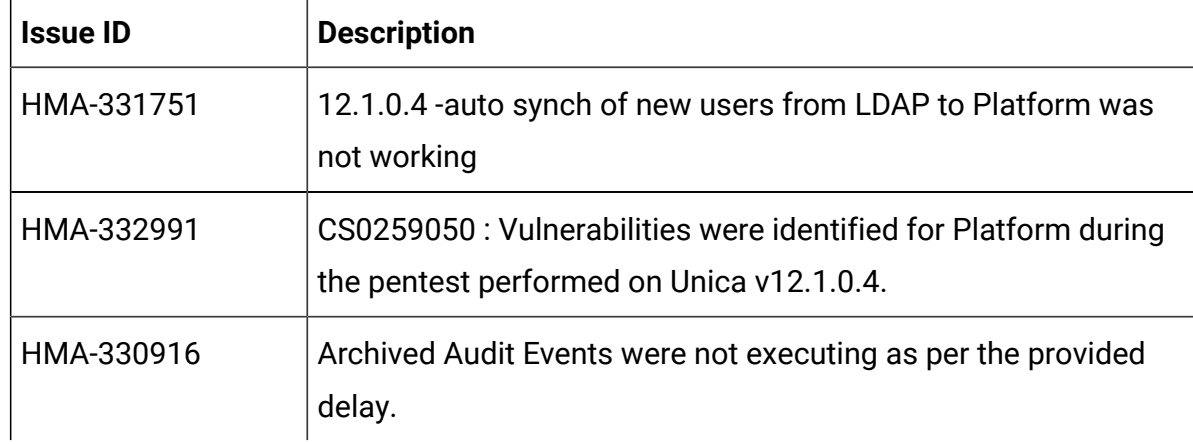

### <span id="page-3-1"></span>Known issues

The following known issues are there in the 12.1.1 version of Unica Platform.

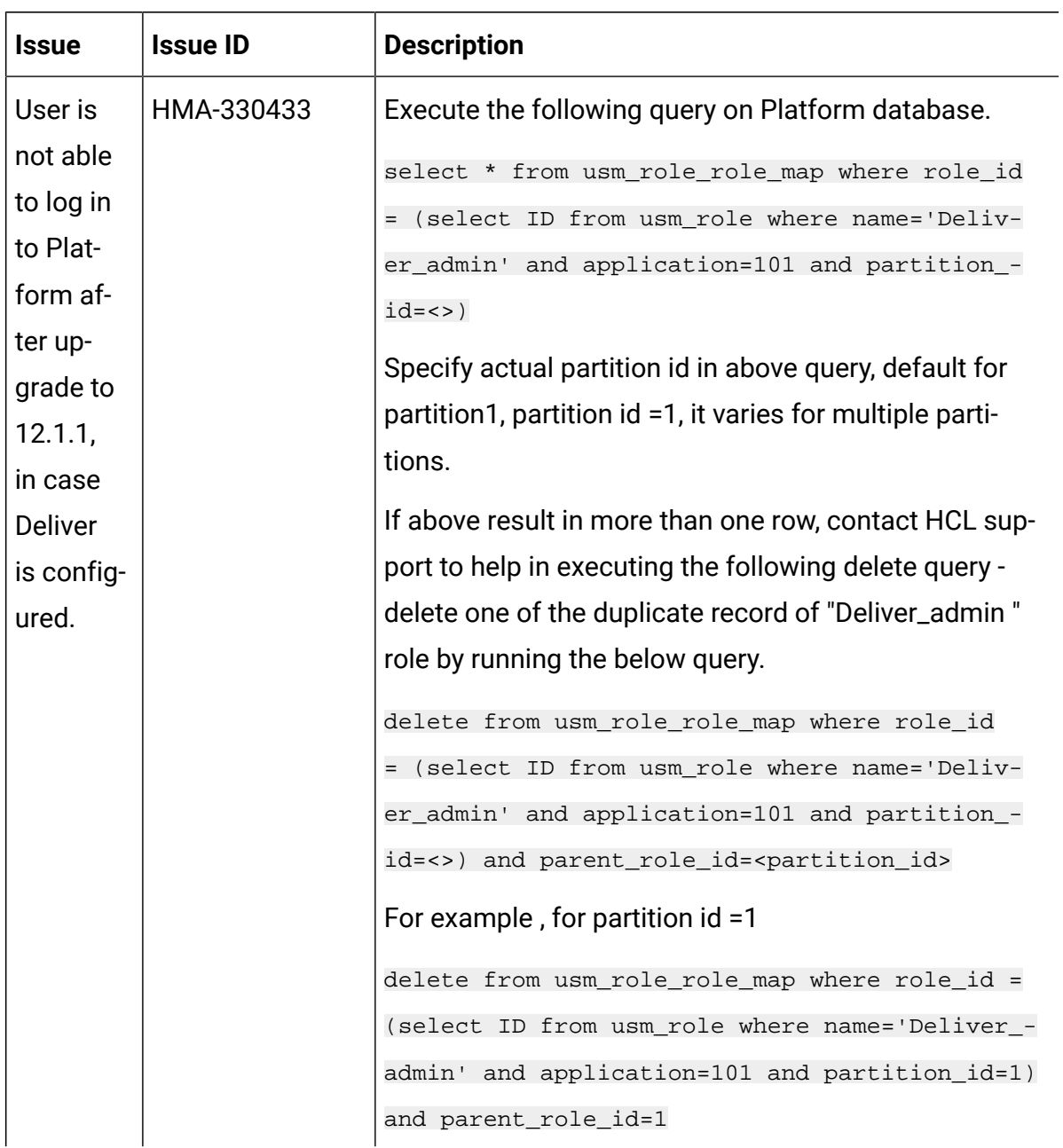

## <span id="page-4-0"></span>Known limitations

No known limitations are there in the 12.1.2 version of Unica Platform.